# Autodesk ® Inventor 2025 Essentials Plus ®

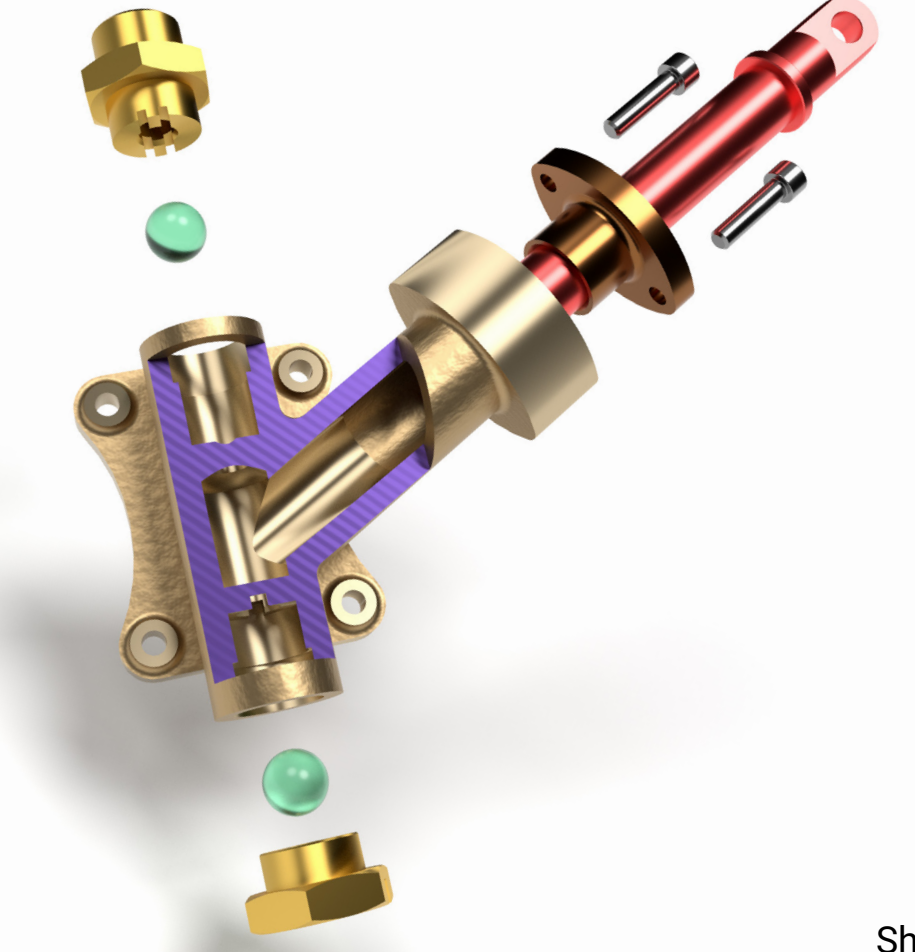

Sheila Markazi Shawna Lockhart Daniel T. Banach

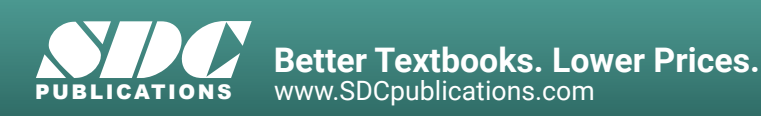

## Visit the following websites to learn more about this book:

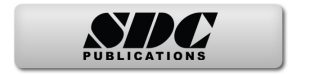

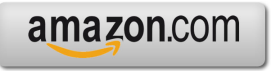

Google books

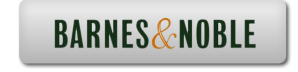

# **CONTENTS**

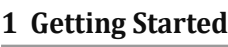

 $1$ 

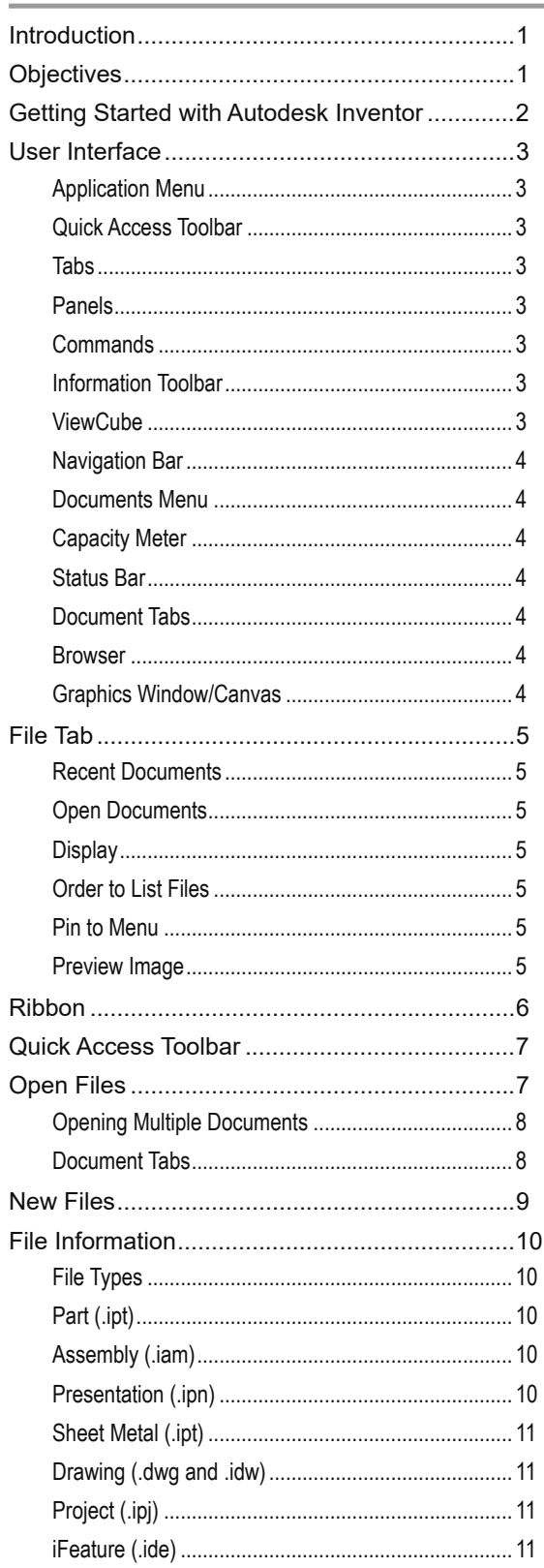

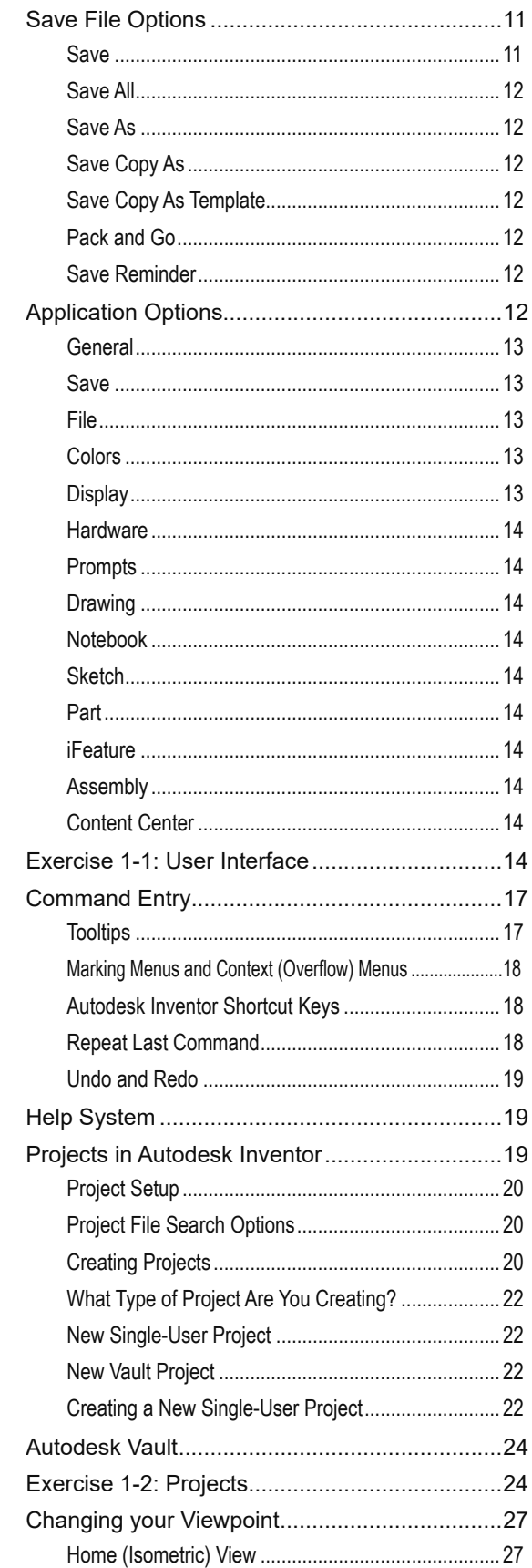

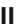

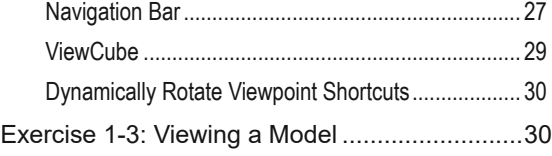

#### **2 Sketching, Constraining, and Dimensioning 35**

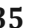

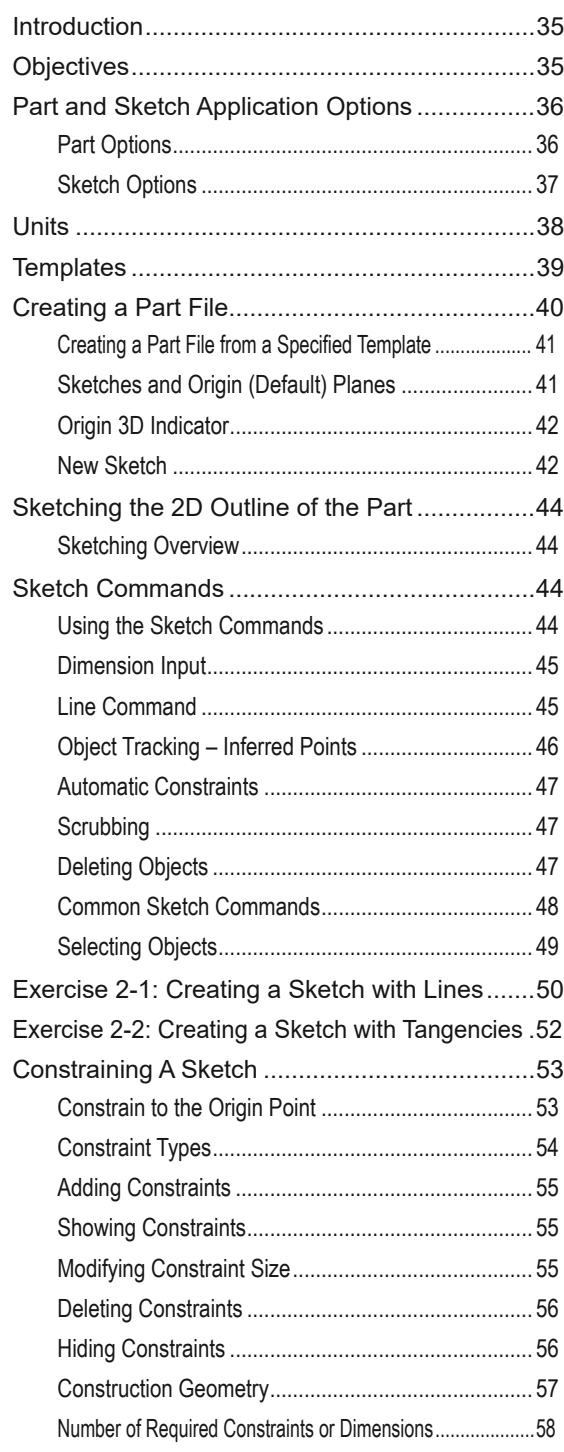

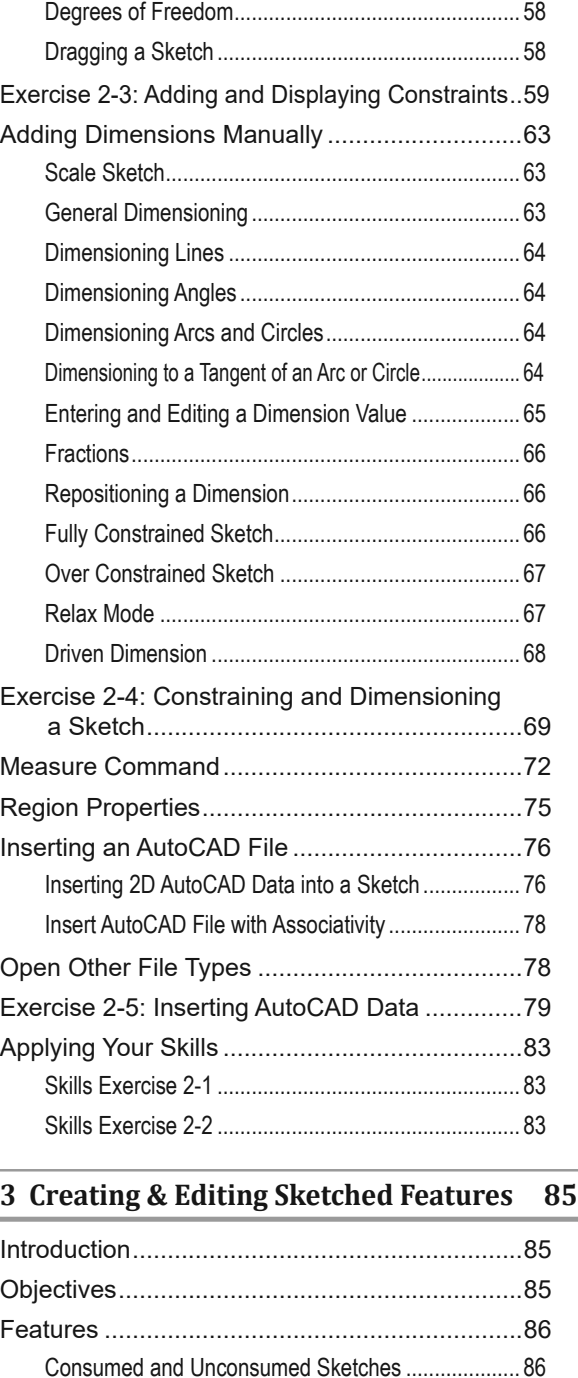

Understanding the Browser ...............................87 Switching Environments ....................................88 3D Modeling Commands ........................................... 88 Direct Manipulation ............................................88 Mini-Toolbars ............................................................. 89 Property(ies) Panels ..........................................90

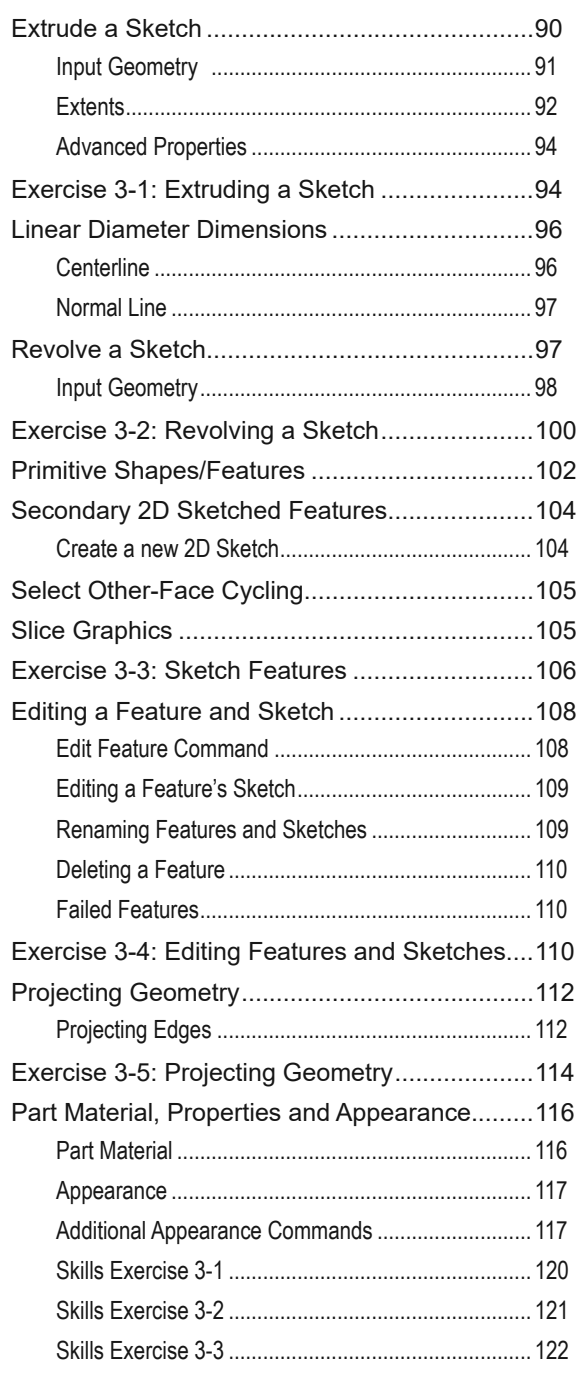

#### **4 Creating Placed Features 125**

#### Introduction ........................................................125 Objectives ..........................................................125 Fillets .................................................................126 Edge Fillet .................................................................. 127 Face Fillet .................................................................. 129 Full Round Fillet ......................................................... 130

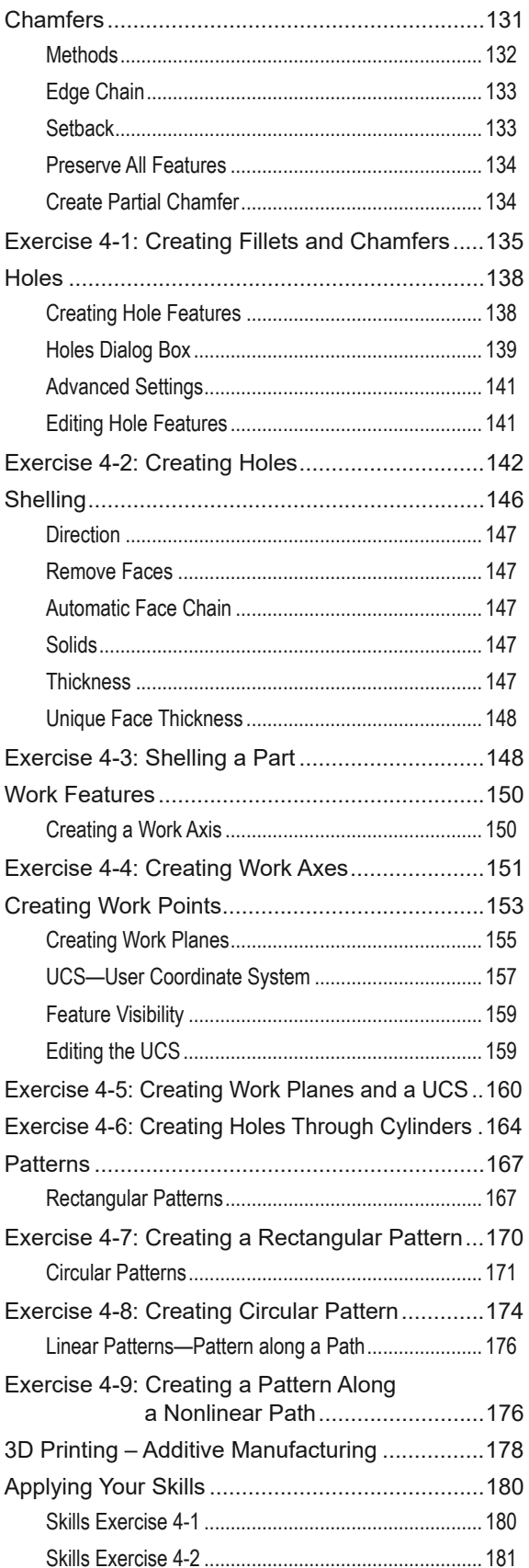

### **5 Creating & Editing Drawing Views 183**

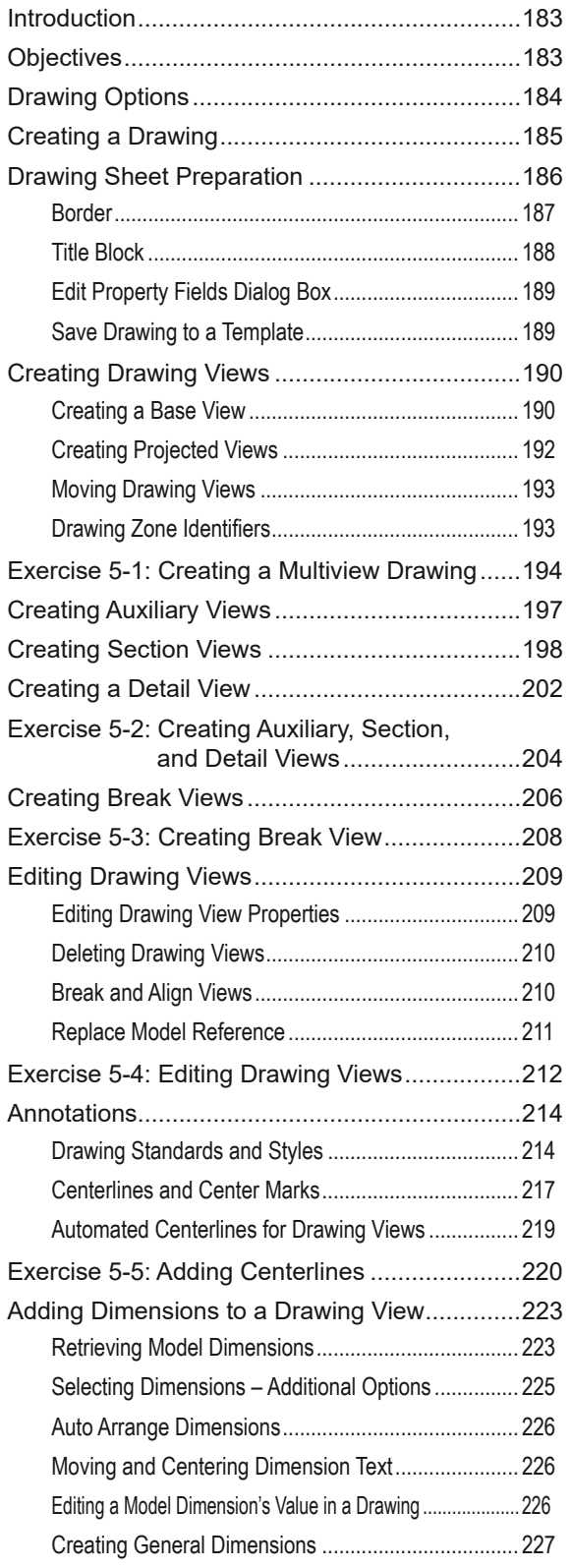

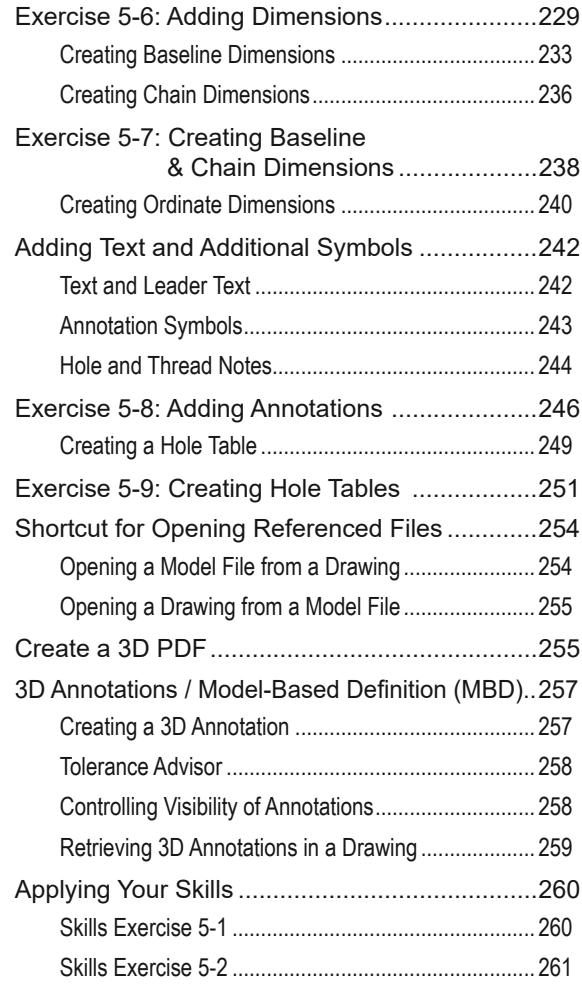

#### **6 Creating & Documenting Assemblies 263**

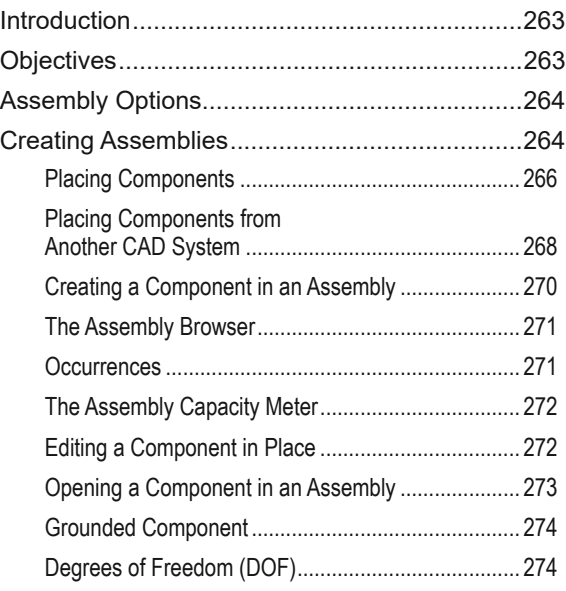

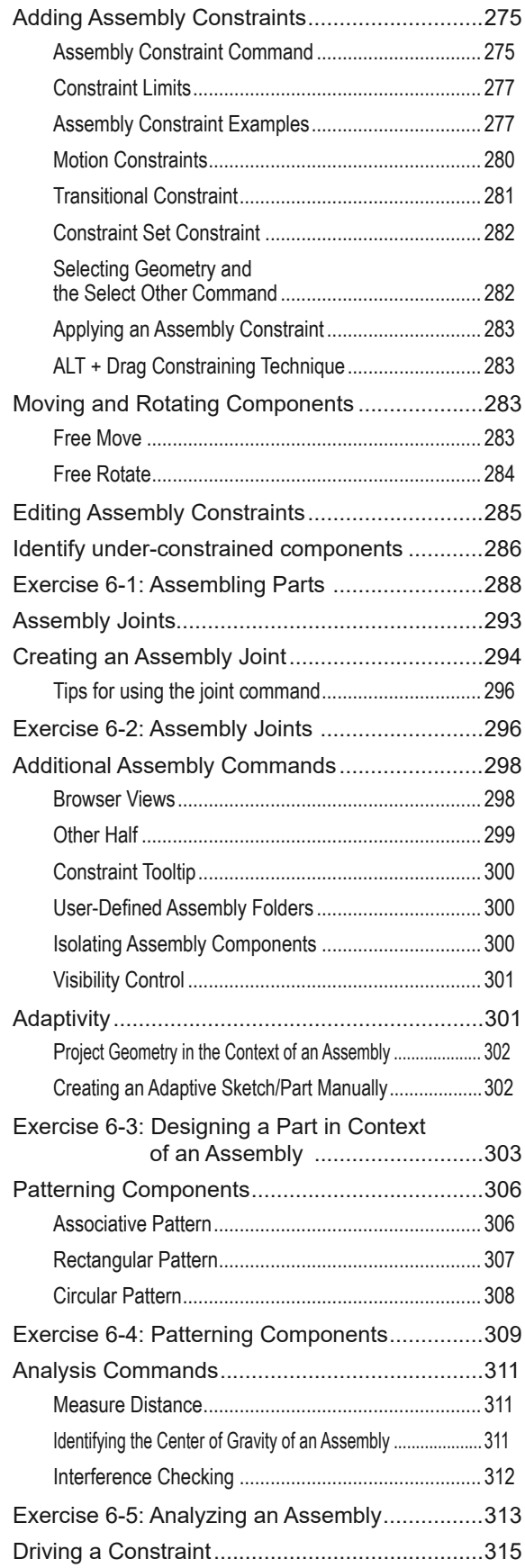

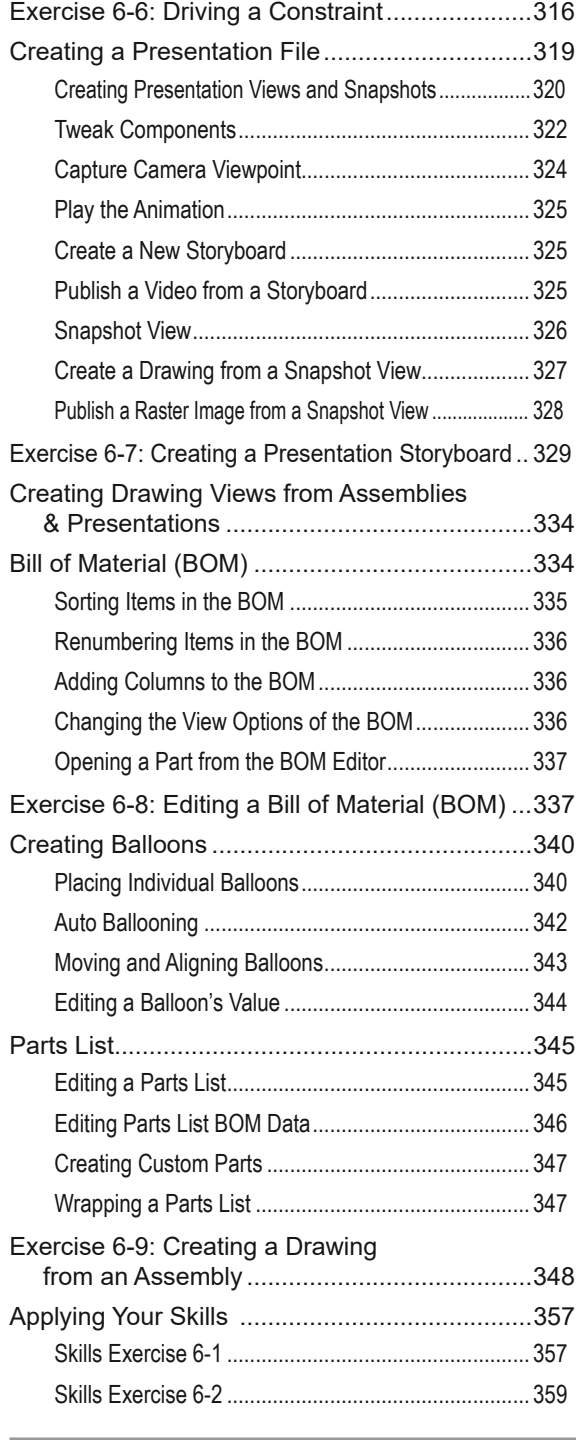

**7 Advanced Modeling Techniques 363**

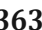

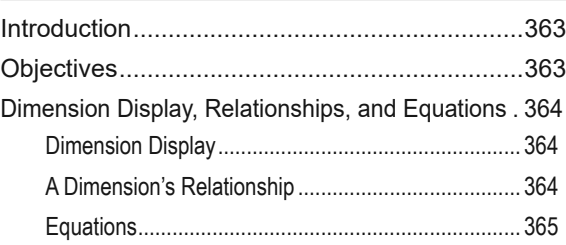

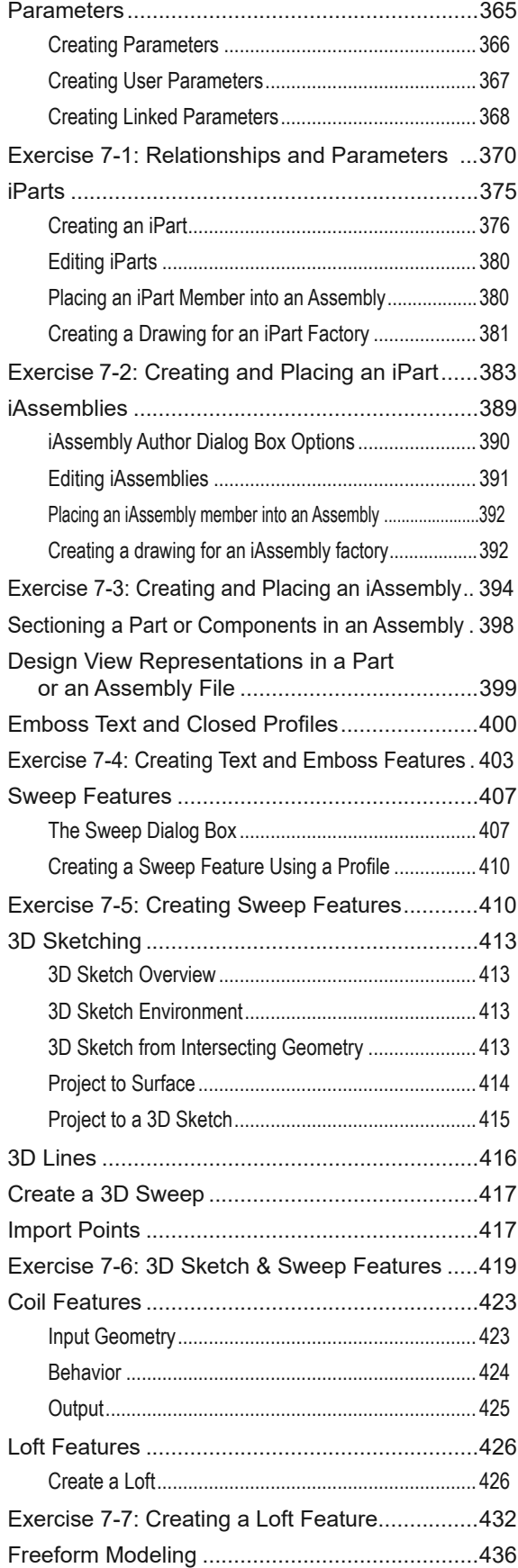

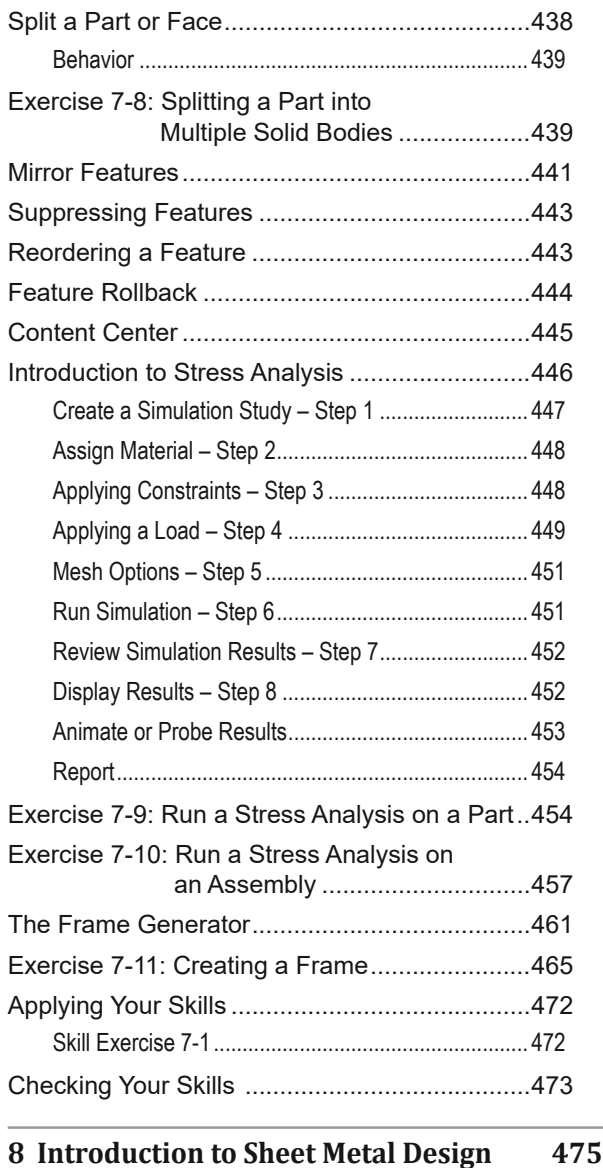

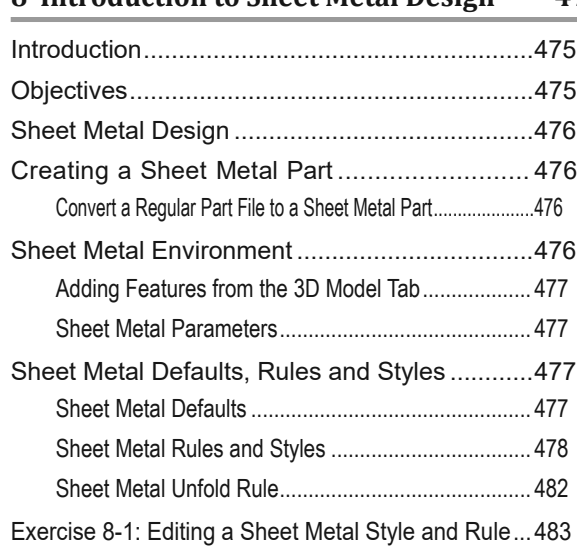

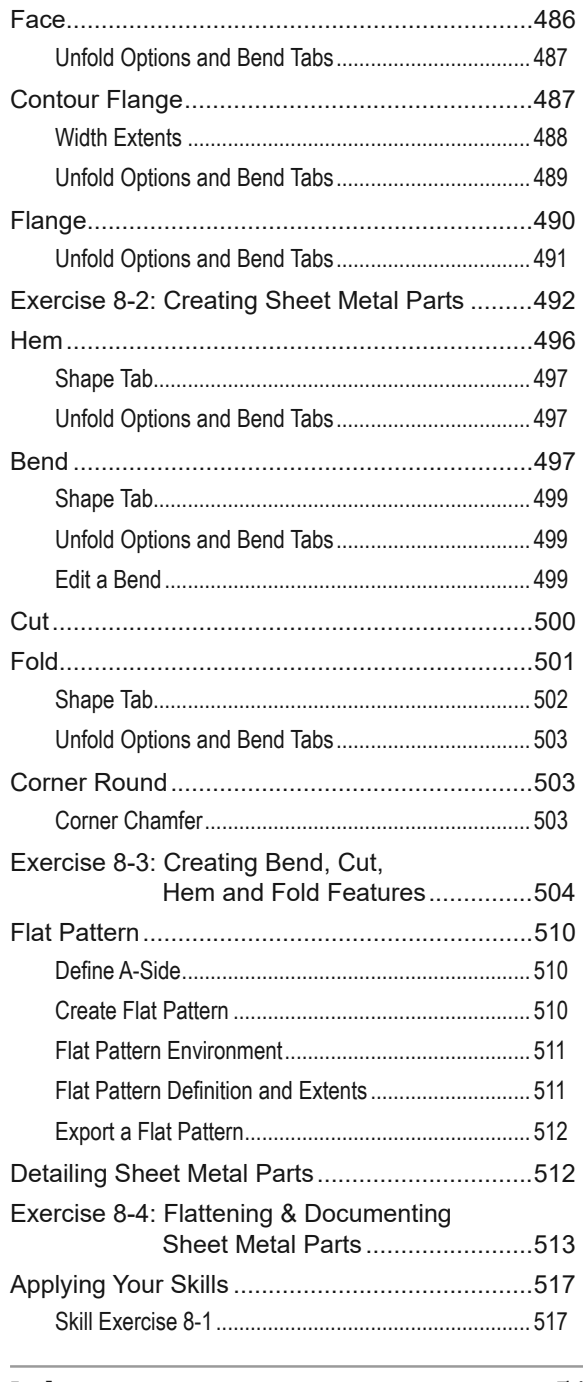

519